# Parallélisme

SMC - MU5IN162

C1 - Archi

### Objectif du cours et Support

- **Objectif du cours : System Many Core** 
	- Etude des problèmes des "Systèmes Many Core" Plus précisément des Processeurs Many Core du point de vue matériel (architecture) et logiciel (OS)

#### Support des TME

- Architecture
	- SoClib pour la modélisation et la validation des composants
	- **TSAR** pour le processeur, c'est un manycore conçu au LIP6 dont l'architecte principal était Alain Greiner
- Logiciel
	- **GIET** pour commencer, un exécutif statique
	- ALMOS-MKH un système d'exploitation conçu au LIP6 dont l'objectif est d'éliminer les contraintes d'accès aux structures de données du noyau qui limitent le parallélisme théorique offert par l'architecture (Alain Greiner et al.)

### Plan de la séance

- Architecture manycore
- Types de parallélisme
- Limite du parallélisme, loi d'Amdahl
- Parallélisme de tâches
- Modèle de communication
- Infrastructure matérielle
- TME

### Architecture Manycore

- C'est une classe des architectures MPSOC MPSOC Multi Processor System On Chip Architecture multiprocessor intégrée
- 2 grandes classes :
	- "Application Spécific" MPSOC
	- Generic MPSOC

# Application Specific MPSoC

- C'est du codesign Matériel Logiciel
- Un type d'ASIC : Application Specific Integrated Circuit
	- Spécification initiale pour une classe d'applications (traitement d'images, radio logicielle, etc.)
	- Co-développement du matériel et du logiciel
- Architecture très hétérogène parce que ciblée
- Prototypage virtuel de l'architecture avec des langages tel que System-C mais souvent avec une abstraction TLM (Transaction Level Modeling) pour le dév. du logiciel ⇒ communication obligatoire entre les équipes.
- Langage et environnement de dev ad hoc

Manycore 5

### Application Specific MPSoC

Problèmes

- Coût de développement gigantesques
- Solution peu réutilisable sauf au niveau « IP component » (IP component : fonction spécifique intégrée RAM, CPU, etc.)
- ST Microelectronics fait ce type de SoC (par ex. des imageurs) ⇒ Beaucoup de divisions dans des domaines très précis
- Les coûts augmentent avec la taille
- Ce sont des marchés de niche

Le cours ne porte pas sur cette classe de MPSOC

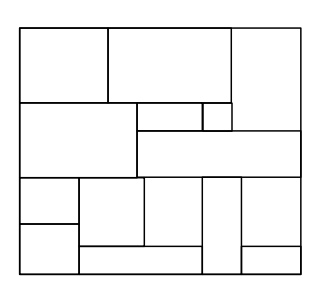

# Generic MPSoC

- Distinction franche entre le matériel et le logiciel
- Solution plus homogène et plus régulière donc plus simple à réutiliser ou à faire évoluer
- Adapté à une grande classe d'application ⇒ diminution des coûts de développement
- C'est le modèle d'Intel mais pas seulement

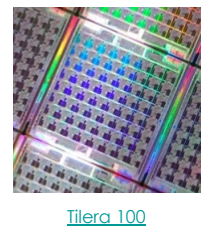

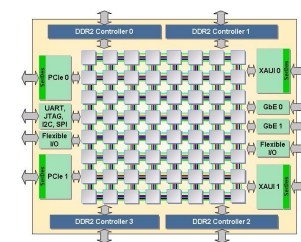

wikipédia : Tilera 64

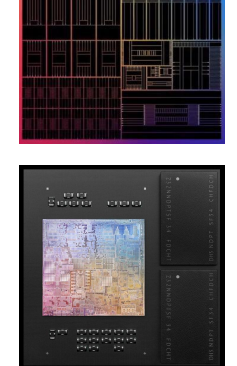

Apple M1

C'est cette classe qui nous intéresse

---TILERA fait des manycores APPLE pas encore :-)

> 7 Manycore

# Type de Parallélisme

Parallélisme d'instructions versus Parallélisme de tâches

- Le parallélisme d'instructions (ILP instruction Level Parallelism) c'est l'exécution de plusieurs instructions en parallèle d'un programme séquentiel.
	- Parallélisation automatique par le matériel à la volée
	- Parallélisation du programmeur ou du compilateur pour des algorithmes spécifiques (traitement du signal ou d'images)
- Le parallélisme de tâches c'est l'exécution concurrente de programmes communicants (ou non) sur le même MPSOC et la même mémoire (même espace d'adressage) (ou pas).
	- Parallélisation auto. guidée par le programmeur (OpenMP)
	- Ré-écriture complète des programmes (Pthread / MPI)

# Parallélisme d'instructions

#### Intel a beaucoup exploité le parallélisme d'instructions

- Exécution superscalaire Exécution en // de plusieurs instructions parmi un sous-ensemble
- Exécution dans le désordre

Avec renommage des registres pour éliminer les fausses dépendances (utilisations du même registre par 2 instructions indépendantes).

• Exécution spéculative

Exécution en parallèle de plusieurs séquences d'instructions (if cond - then - else : cond, then et else sont exécutées en // et le processeur garde la séquence then ou else suivant le résultat de cond)

• Prédiction de branchement Le processeur fait des hypothèses sur les conditions de sauts

Parallélisme 9

### Impasse de l'ILP

Les innovations en ILP imposent une augmentation de l'énergie consommée pour des gains en performance de quelques %.

- Au delà de 100 W/cm<sup>2</sup> le refroidissement à l'air est impossible
- En 2005, Intel renonce à sortir son Pentium à 4GHz parce qu'il consomme trop, c'est le début des multicores
- Il faut des processeurs plus simples mais plus nombreux
	- L'idée est de simplifier l'architecture pour garder ce qui fait gagner de la vitesse sans trop coûter en énergie (superscalaire in-order ou prédiction de branchements) et d'augmenter le nombre de cores.

La performance doit être extraite du parallélisme à gros grain, ce qui reporte le problème de speedup sur les programmeurs

# Nécessité de paralléliser les applications

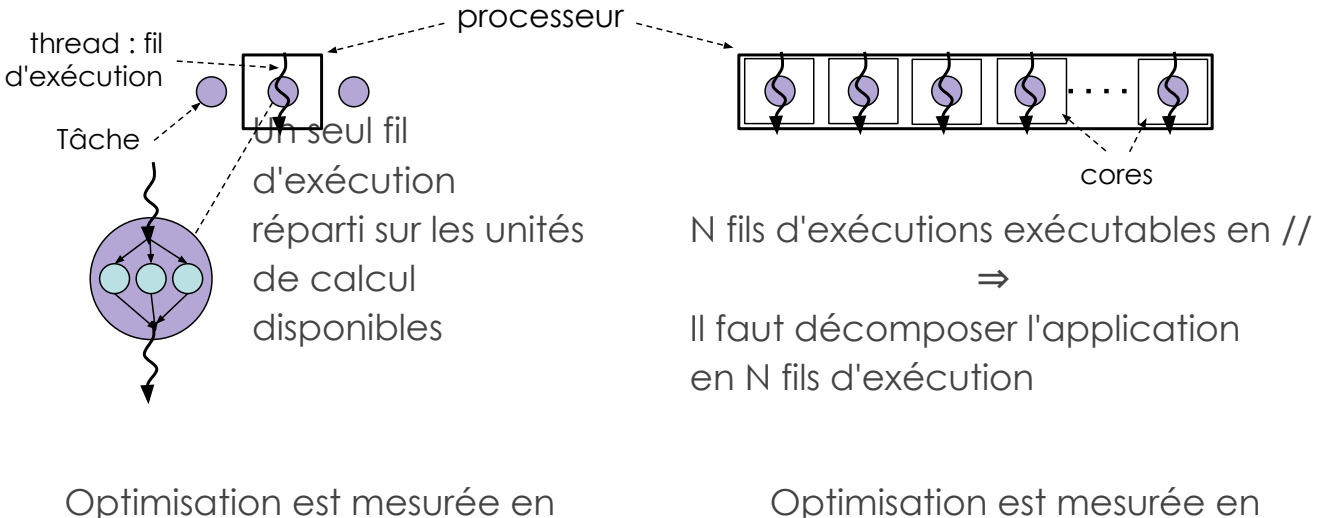

Instruction / Cycle (IPC)

11 Parallélisme

# Limite du parallélisme, loi d'Amdahl

 $+$  t  $1 \t 2 \t 3 \t 4$ 

Un programme séquentiel

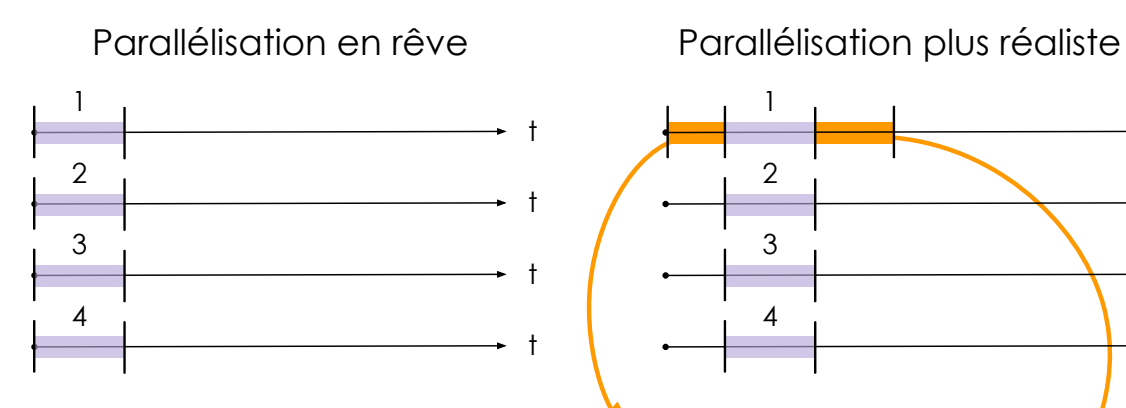

Instruction / mWatt

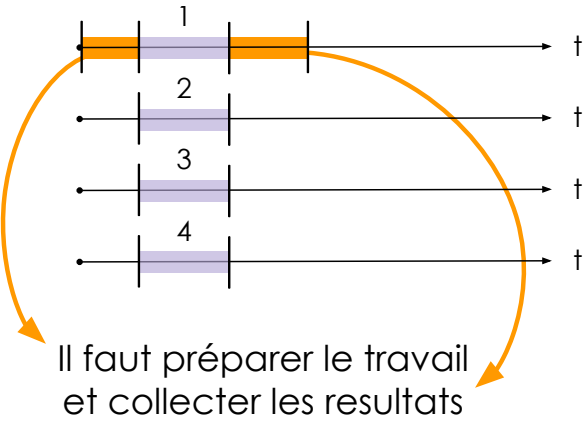

12 Amdahl

#### Limite du parallélisme, loi d'Amdahl

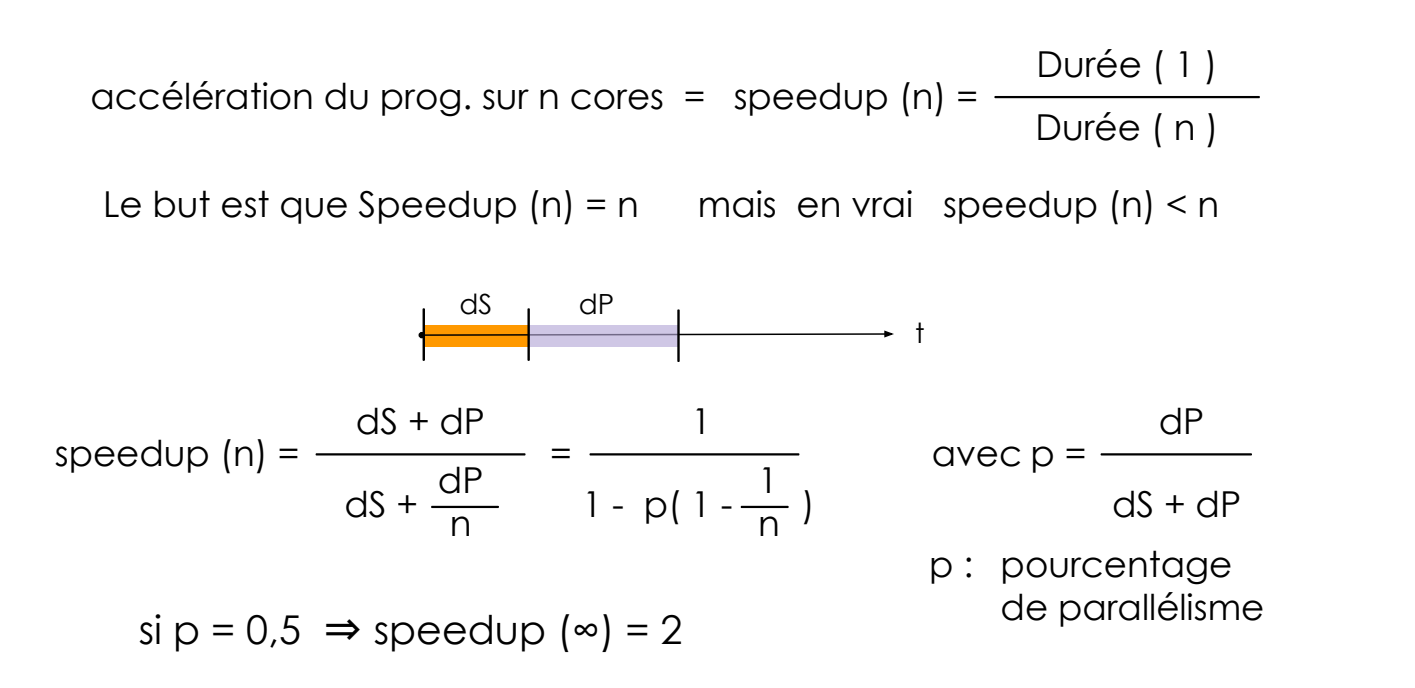

13 Amdahl

#### Limite du parallélisme, loi d'Amdahl

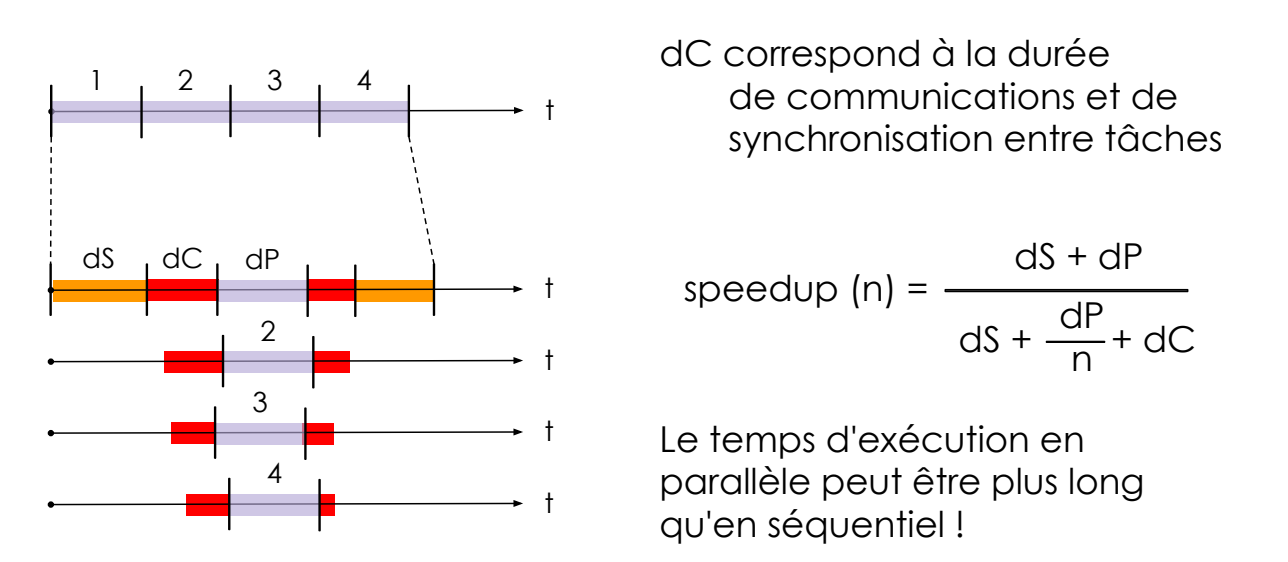

# Type de parallélisme

Petite analogie , pour ramasser du raisin

- Travail à la chaîne  $\rightarrow$  pipeline logiciel
	- Plusieurs personnes, chacun fait une partie différente du travail sur un « objet » qu'il reçoit de son prédécesseur
- Cueillette à plusieurs → « Task farm »
	- Plusieurs personnes, chacun s'occupent d'une partie du champ
- Vendange → modèle hybride
	- Plusieurs personnes, certains donnent des paniers, d'autres cueillent et passent les paniers pleins à d'autres qui les vident…

Type de parallélisme 15

# Pipeline logiciel

Parallélisme à gros grain, généralement asynchrone

- Les applications sont décomposées en tâches successives
- L'ordre de traitement des données est important
- La durée des tâches est inégale et dépend des données

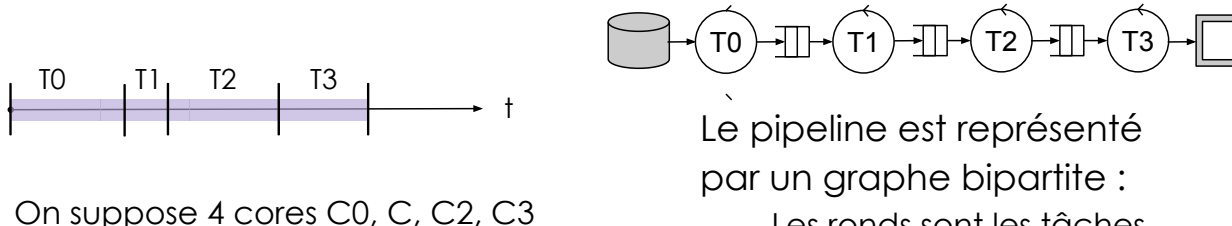

- Les ronds sont les tâches
- les carrés sont les canaux

Adapté par exemple au traitement d'un flux d'images

### Pipeline logiciel asynchrone

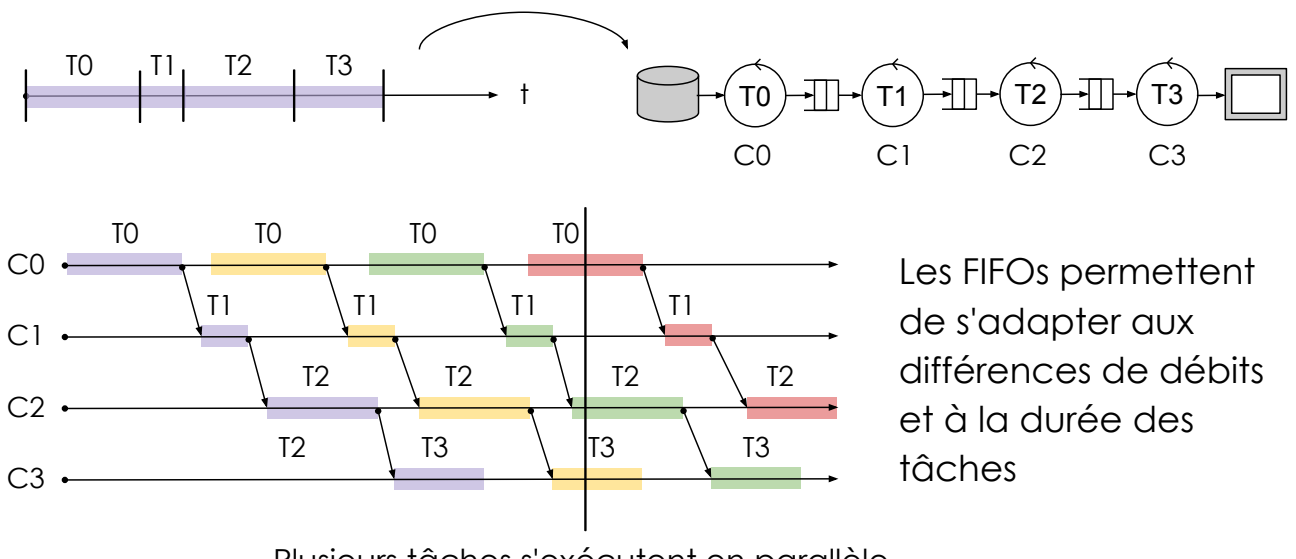

Plusieurs tâches s'exécutent en parallèle sur des lots de données différents

17 Parallélisme de tâches

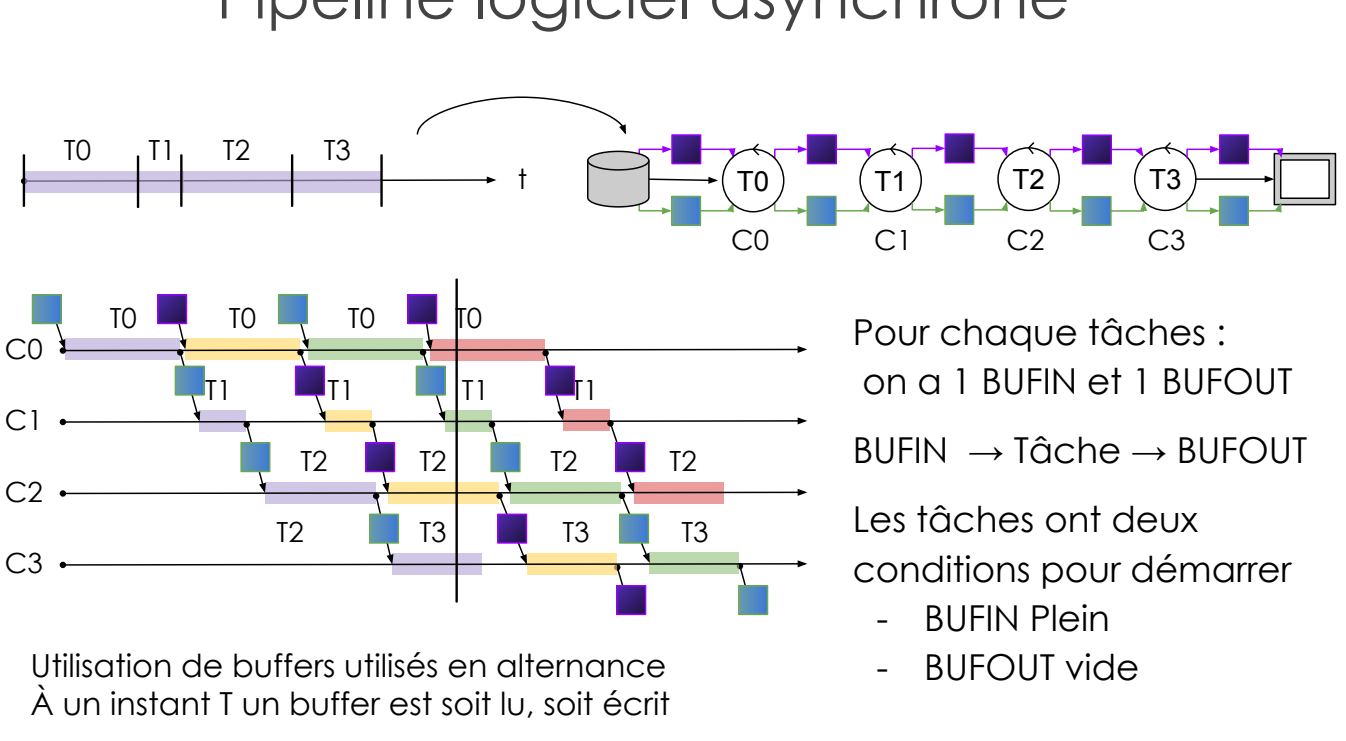

#### Pipeline logiciel asynchrone

#### Task Farm t  $\begin{array}{c|c|c|c|c} \hline \text{IO} & \text{I1} & \text{I2} & \text{I3} \ \hline \end{array}$ Start stoP T0 T1 T2 T3 S HIK X XIH P Workers FIFO MWMR Données à traiter Start est chargé de découper le travail en chunks (morceaux) • Chaque Worker prend un chunk,

le traite et poste son résultat.

pas forcément dans l'ordre !

● stoP rassemble les chunks

Adapté par exemple au filtrage des paquets réseau

19 Parallélisme de tâches

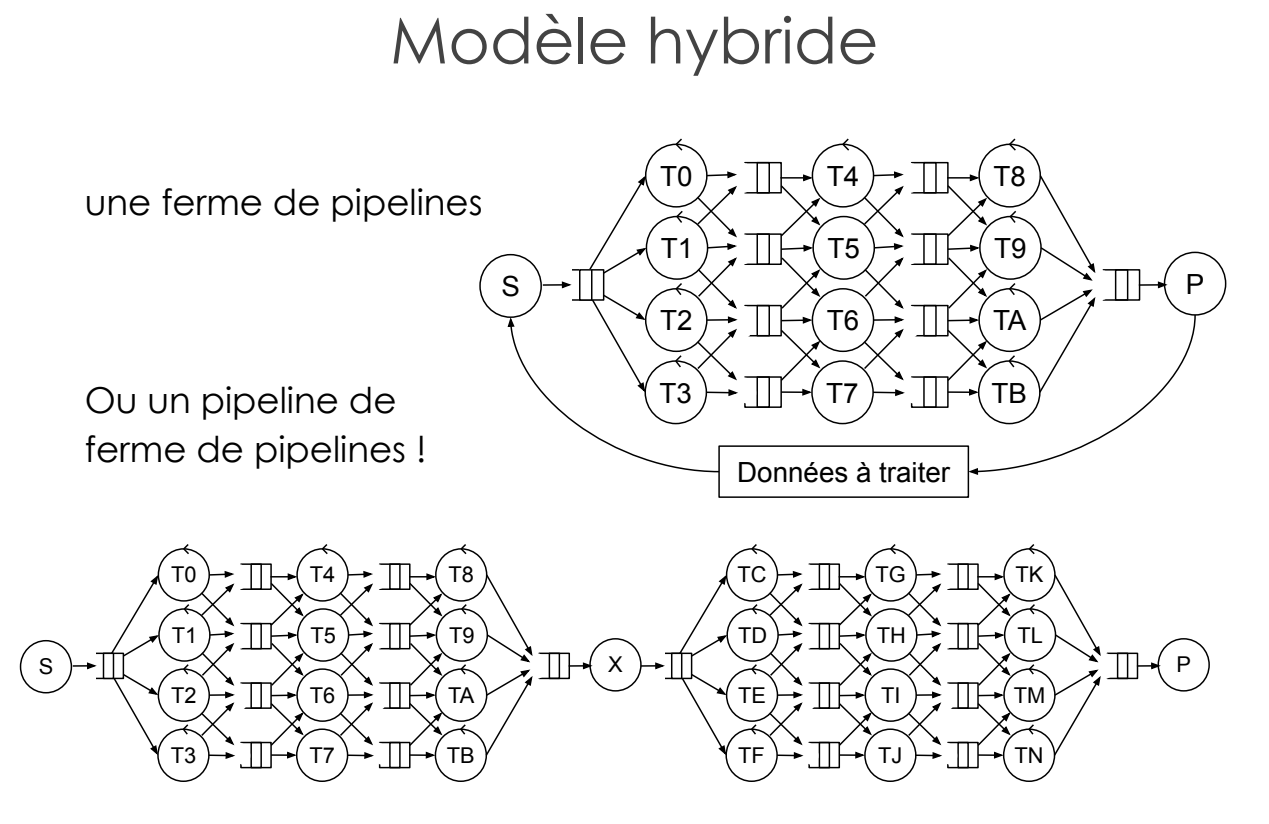

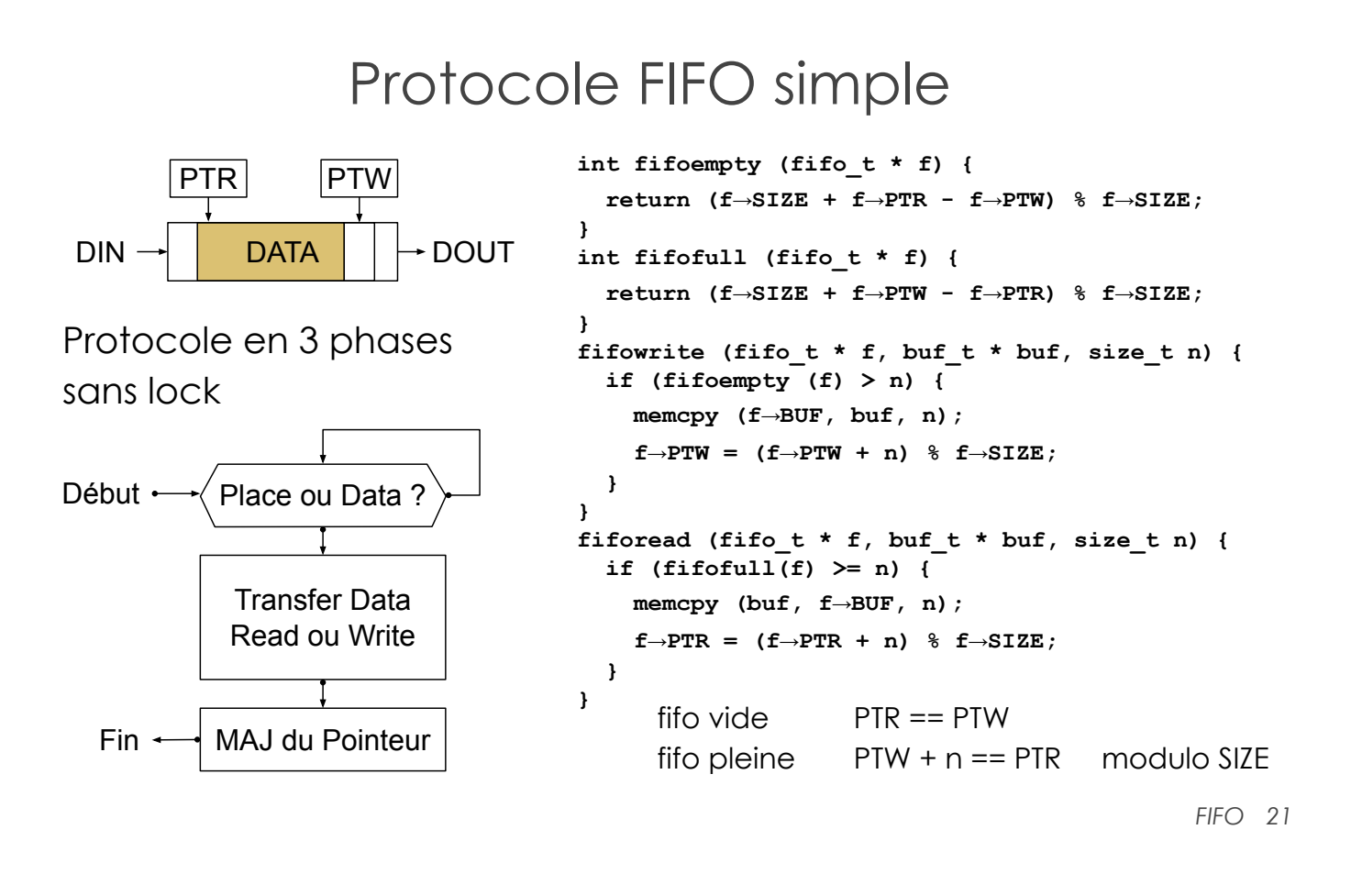

# Canaux de communication MWMR

- Se comporte comme une FIFO : Production et consultation simultané
- Accessible indifféremment par une tâche logiciel ou une tâche matérielle (c'est-à-dire un automate FSM)
- Supporte les deux modes
	- Multiples producteurs / Multiples consommateurs
	- Simple producteur / Simple consommateur
- Implémente un tampon de mémoire partagée protégé par un verrou

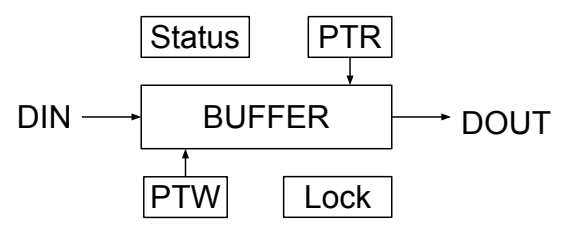

# Canaux de communication MWMR

Protocole en 5 Phases

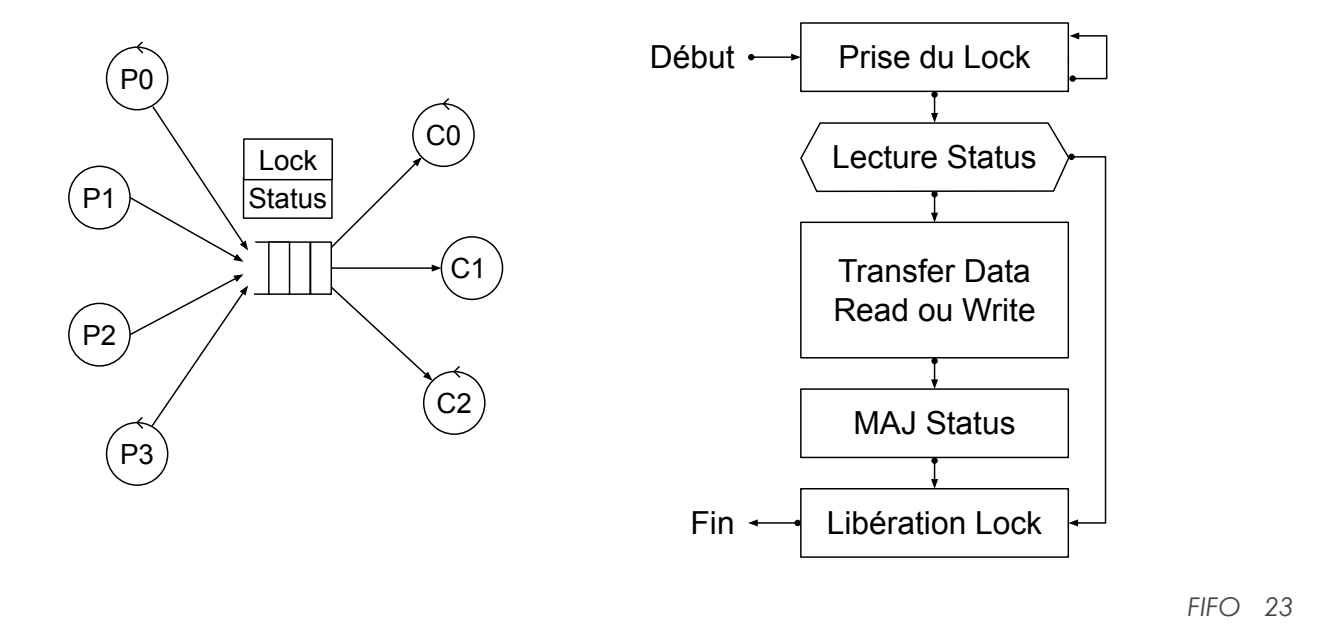

# Modèle de communication

Communications Read/Write vs Send/Receive

- Sur une machine sans espace d'adressage partagé :
	- Communication send-receive
		- MPI ( Message Passing Interface) send ( canal id, buffer, size) receive ( canal\_id, buffer size)
- Sur une machine avec espace d'adressage partagé :
	- Communication par lecture / écriture directe POSIX Threads

Les manycores généralistes (qui peuvent exécuter un OS) sont adaptés aux deux modèles, mais les communications par canaux sont plus simples à concevoir et valider !

# Infrastructure matérielle

#### 3 modèles de communications matérielles

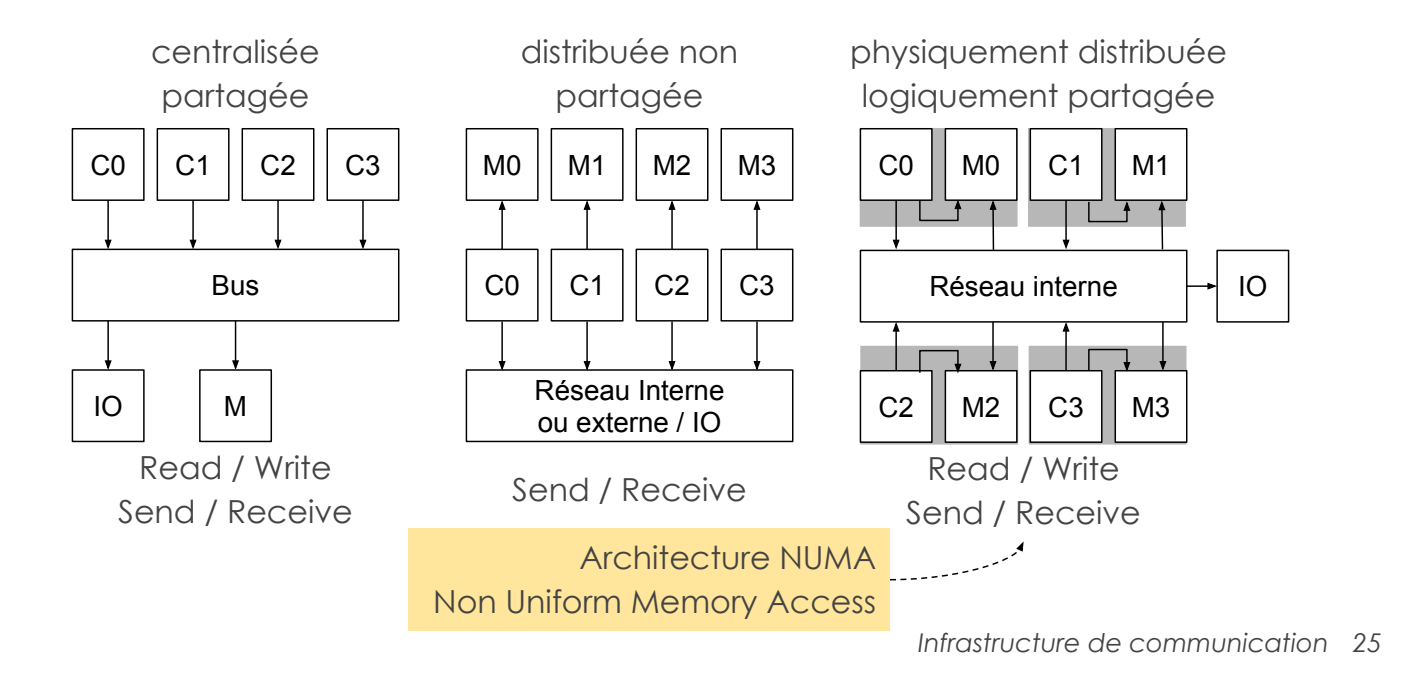

### en TME

- Prise en main du langage de prototypage SystemCASS (langage SystemC avec une structure imposée pour la description des automates)
- Description d'automates d'états finis communicants par un protocole FIFO  $1 \rightarrow 1$
- Simulation du circuit (topcell)
- Vous devez écrire un compte rendu au format markdown avec la réponse aux questions et surtout vous « réflexions » pendant la conception (pour mémoriser les difficultés rencontrées).